# **Da linguagem tradicional a uma nova técnica de gerenciamento de regras de negócio em sistemas de informação**

#### **Celly de Siqueira Martins, Mauricio Amorim da Silva, Sindo Vasquez Dias, André Lara Temple de Antonio**

Diretoria de Soluções em Billing Fundação Centro de Pesquisa e Desenvolvimento em Telecomunicações (CPqD) – Campinas, SP – Brasil

{celly, masilva, sindo, andret}@cpqd.com.br

*Abstract. The Business Rules Management System is a technique that has emerged to improve the software development process by making it more agile, fast and cheap. The proposal is a new architecture where the application's business logic is isolated from its data validation and processing logic, allowing changes to be performed without modifying the source code. This paper presents the technique applied to a telecom expense management system where changes in the requirements occur frequently. The objective is to provide updates faster and at a lower cost.* 

*Resumo. Sistema Gerenciador de Regras de Negócio é uma técnica que surgiu para facilitar o processo de desenvolvimento de aplicações de software, tornando-o mais ágil, rápido e barato. A técnica está fundamentada em uma arquitetura cuja lógica de negócio da aplicação fica isolada da lógica de processamento e validação dos dados. As regras de negócio podem ser incluídas ou alteradas sem a necessidade de alterações diretamente no código-fonte. Este artigo descreve essa técnica aplicada a um sistema de gestão de recursos de telecom cujos requisitos frequentemente sofrem mudanças. O objetivo é disponibilizar atualizações e evoluções do produto aos usuários mais rapidamente e com um baixo custo.*

#### **1. Introdução**

Os recursos de telecom tornaram-se imprescindíveis às organizações dos mais diversos domínios de atuação. Seus custos geralmente são elevados e podem consumir uma parcela significativa de recursos financeiros.

 Um Sistema de Informação (SI) para a Gestão de Recursos de Telecom (GRT) tem o propósito de melhor gerenciar, organizar e controlar os ativos de telecom das organizações, contribuindo para a redução de gastos. O seu principal objetivo é ratear entre os centros de custo de uma organização os valores gastos em telecom [CPqD 2010]. Esse SI caracteriza-se por mudanças frequentes nos requisitos para atender a diferentes usuários, resultando em um custo adicional para as atualizações e evoluções.

 As Regras de Negócio (RNs) são declarações que definem ou restringem algum aspecto do negócio [The Business Rules Group 2010]. O Sistema Gerenciador de

Regras de Negócio (SGRN) pertence a uma nova geração de técnicas e ferramentas que surgiram para aprimorar o processo de desenvolvimento de sistemas e é responsável pelo gerenciamento e processamento de RNs. A especificação dos requisitos de negócio é feita por meio de RNs que são gerenciadas e executadas por uma máquina de RNs [Browne 2009].

 Este trabalho tem como objetivo aplicar RNs a um sistema GRT para comprovar a validade daquela e agilizar as atualizações deste quando necessárias. Este sistema está implementado em linguagem PL / SQL e o entendimento do negócio deve ser obtido por meio de um estudo do código-fonte, aplicando uma engenharia reversa.

#### **2. Conceitos das técnicas de RNs e SGRN**

O principal objetivo das técnicas de RNs e SGRN é oferecer às organizações a melhor abordagem possível para o desenvolvimento de soluções de negócio envolvendo sistemas automatizados [Ross 2003]. A seguir, são mostrados alguns conceitos, vantagens e considerações sobre o uso de RNs e SGRN.

#### **2.1. RNs**

As RNs definem, restringem ou validam algum aspecto – estrutural ou comportamental – do negócio de uma organização, em uma linguagem compreensível tanto aos técnicos da área de Tecnologia da Informação (TI) como aos especialistas no negócio [Debevoise 2005; The Business Rules Group 2010].

 Aplicadas a um SI, as RNs controlam os dados, definindo se eles podem ou não ser criados ou modificados, por meio de condições específicas e de ações a serem tomadas quando essas condições forem satisfeitas [Debevoise 2005].

 Um tratamento das ligações telefônicas efetuadas a partir de um aparelho fixo de voz está exemplificado em linguagem tradicional de programação na Figura 1 e em RNs na Tabela 1. Supondo-se uma organização na qual as chamadas a serviço são cobradas dos centros de custo e as chamadas particulares de seus funcionários são identificadas e cobradas por meio de uma senha ou de uma aprovação prévia do funcionário.

```
if (tipoDaLigacao.equals("PARTICULAR")) {
    if (utilizouSenha.equals("NAO")) {
        if (aprovadaPeloFuncionario.equals("SIM")) {
             cobrarDoFuncionario();
        1 else IcobrarDaUnidadeDeEstrutura();
        \mathcal{X}) else (cobrarDoFuncionario();
\theta else \thetaif (utilizouSenha.equals("SIM")) {
        cobrarDoFuncionario();
    He lse {
        cobrarDaUnidadeDeEstrutura();
    \mathbf{r}
```
**Figura 1. Tratamento de ligações telefônicas em linguagem tradicional de programação.** 

|                 | AÇÃO                                        |     |                        |  |
|-----------------|---------------------------------------------|-----|------------------------|--|
| Tipo da ligação | Utilizou senha<br>Aprovada pelo funcionário |     | Estratégia de cobrança |  |
| Particular      | Não                                         | Não | Unidade de estrutura   |  |
| Particular      | Não                                         | Sim | Funcionário            |  |
| Particular      | Sim                                         |     | Funcionário            |  |
| Serviço         | Sim                                         |     | Funcionário            |  |
| Serviço         | Não                                         |     | Unidade de estrutura   |  |

**Tabela 1. Tratamento de ligações telefônicas em RNs**

 Os principais benefícios oferecidos pelas RNs são: rapidez no desenvolvimento de um SI, requisitos de negócio com mais qualidade, facilidade para se realizar mudanças e equilíbrio entre flexibilidade e controle centralizado do SI [Gottesdiener 1997 apud Dallavalle e Cazarini 2010].

 O potencial de aplicações para RNs é muito vasto. Atualmente tem sido amplamente utilizado nas áreas de Telecomunicações e Bancária [Lin e Zhang 2007], mas também pode ser aplicado em diversas outras áreas, tais como: Finanças, Energia Elétrica, Automobilística, Saúde, Educação, entre outras. Alguns exemplos são — testar componentes eletrônicos de automóveis [Syldatke, Chen, Angele et al. 2007], controlar vistos, definir seguro saúde a partir do perfil do cliente, controlar estoques em supermercados, entre outros.

# **2.2. SGRN**

Um SGRN pode gerenciar todas as RNs definidas por especialistas no negócio e tornálas útil ao próprio negócio [Fischer 2010]. As principais vantagens de um SGRN são as seguintes: a especificação dos requisitos de negócio é simplificada; os envolvidos no processo de desenvolvimento do sistema têm uma visão unificada do entendimento do negócio; e o desenvolvimento e a manutenção do sistema se dão de forma mais ágil, rápida e barata em comparação aos desenvolvimentos tradicionais [Bali 2009; BPM-Focus 2006].

 A lógica do negócio fica separada da lógica da aplicação, na qual os dados são validados e processados. A criação e a manutenção das RNs são responsabilidade dos especialistas no negócio, enquanto a lógica da aplicação para executá-las e armazená-las em um repositório é dos técnicos da área de TI. As especificações das RNs são feitas em planilha eletrônica e este documento é utilizado por esses dois grupos.

 A arquitetura de uma aplicação convencional geralmente é composta por três camadas: servidor Web, servidor de aplicações e base de dados. A arquitetura baseada em RNs contém uma quarta camada – o SGRN. A Figura 2 ilustra uma representação gráfica de uma arquitetura contendo um SGRN [Owen 2010].

# **3. Metodologia**

Para investigar as características de um SGRN aplicado a um sistema GRT, é proposta uma metodologia constituída de quatro etapas: entendimento do negócio, definição da arquitetura da solução, criação de RNs e execução de testes sistêmicos.

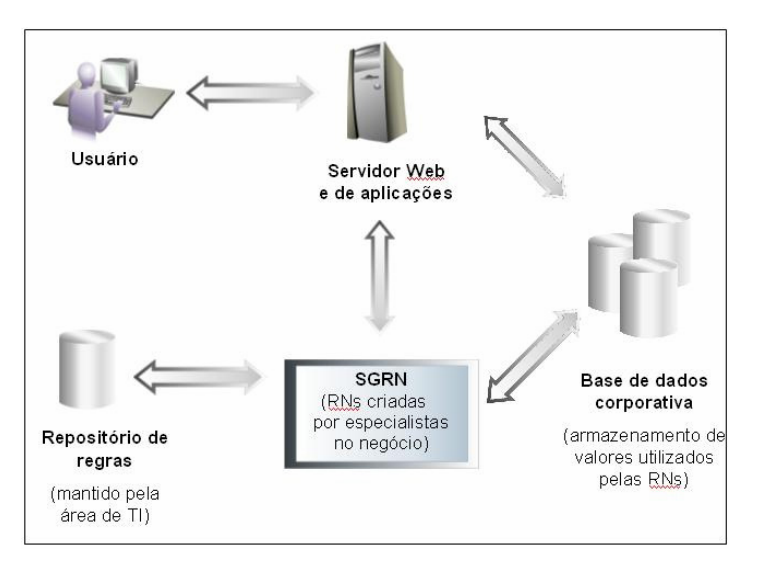

**Figura 2. Arquitetura contendo um SGRN** 

 Na primeira etapa, busca-se o entendimento do negócio, o que pode ser feito por meio de estudos e pesquisas sobre o assunto e consultas aos especialistas no negócio. Na segunda etapa, define-se a arquitetura considerando o SGRN como uma quarta camada da solução. Na terceira etapa, criam-se as RNs respeitando as suas principais características e o formato de suas sentenças. E, por fim, na quarta etapa executam-se os testes sistêmicos para validação do sistema construído com as RNs.

# **4. Experimentos**

A seguir é apresentada a aplicação da metodologia em um sistema GRT previamente existente e implementado em uma tradicional linguagem de programação.

## **4.1. Entendimento do negócio**

O entendimento do negócio deu-se por uma engenharia reversa aplicada ao código-fonte implementado em linguagem PL / SQL e contendo 8.248 linhas. A interpretação do código-fonte foi feita por um especialista em banco de dados e em linguagem PL / SQL. Esse especialista identificou as ações executadas pelo código após a obtenção dos dados. A partir dessa identificação, um analista de requisitos especificou o negócio e validou com um especialista.

## **4.2. Definição da arquitetura da solução**

O SGRN foi incluído como uma quarta camada na arquitetura do sistema GRT. A ferramenta utilizada para a inclusão dessa nova camada é o Drools JBoss Rules, desenvolvida em linguagem Java. Essa ferramenta utiliza uma linguagem específica para a execução das RNs – DRL (Drools Rule Language). A DRL é caracterizada por ser extensível e oferecer, via arquivo de mapeamento de propriedades, suporte à linguagem natural [Drools 2010].

 Os registros utilizados como entrada para a execução das RNs são denominados fatos. Uma aplicação, em linguagem Java, executa a extração, a transformação e a carga dos registros da base de dados do sistema GRT para uma base de fatos.

 A definição das RNs é feita em tabelas de decisão e podem ser armazenadas em planilhas eletrônicas. Devem ser criadas tantas RNs quanto forem os distintos fatos a serem tratados no SGRN. As RNs armazenadas em planilhas são identificadas automaticamente por meio da DRL e são deixadas em memória. A ferramenta Drools JBoss Rules obtém os fatos e identifica as respectivas RNs — as que têm todas as condições satisfeitas —, armazenando-as em uma base de dados denominada RNs identificadas.

 Uma segunda aplicação, em linguagem Java, obtém as RNs identificadas, executa as respectivas ações e armazena ou atualiza os resultados na base de dados do sistema GRT ou na base de fatos, conforme determinar a ação. A ação "Unidade de estrutura" vai cobrar a ligação telefônica da respectiva unidade de estrutura e a ação "Funcionário" vai cobrar do respectivo funcionário. Uma representação gráfica dessa arquitetura do sistema GRT utilizando um SGRN é apresentada na Figura 3.

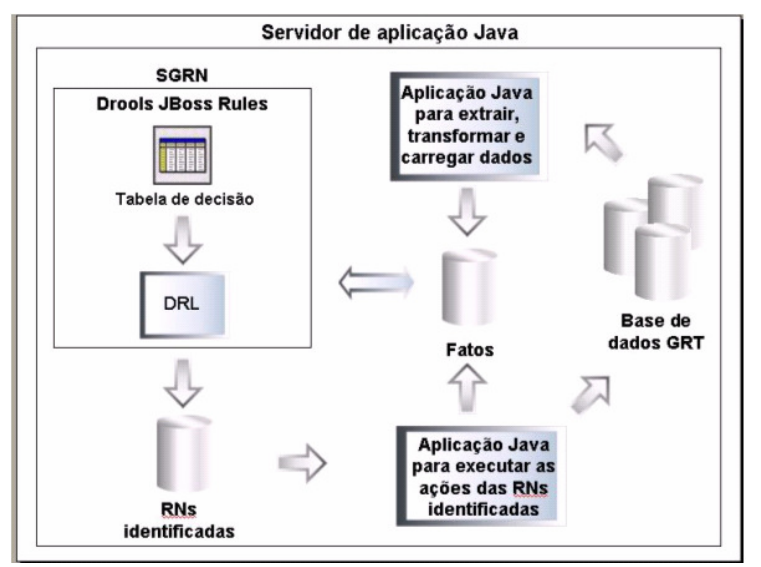

**Figura 3. Arquitetura do sistema GRT utilizando um SGRN** 

## **4.3. Criação de RNs**

As RNs são construídas a partir do entendimento do negócio adquirido na etapa 4.1. Os objetivos primários do processo de criar RNs são: garantir que haja uma única RN para cada fato e que nenhum fato deixe de ser atendido por uma das RNs. Esse processo é iterativo e pode ser necessário executá-lo várias vezes até se atingir um resultado satisfatório. Para a obtenção de resultados satisfatórios das RNs é indispensável um profundo conhecimento do negócio que está sendo tratado, bem como dos objetivos a serem atingidos.

 As correções nos atributos de condições, na maioria das vezes, são feitas sem a participação do implementador do sistema. A vantagem é a agilidade no desenvolvimento do sistema, diferente das implementações tradicionais em que as alterações são feitas diretamente no código-fonte, necessitando, obrigatoriamente, da intervenção de implementadores do sistema.

 Pode haver a necessidade de um fato ser processado por duas ou mais RNs. Considerando que a DRL gera um novo fato e o executa para cada fato atualizado durante o seu processamento, a estratégia para um fato ser processado por duas ou mais RNs é criar intencionalmente uma alteração em seus atributos de condições.

#### **4.4. Execução de testes sistêmicos**

A base de dados utilizada no teste sistêmico era volumosa, e foi identificada a necessidade de melhoria no desempenho da execução das RNs, pois a tabela de decisão era acessada a cada fato. A solução adotada para esse problema foi salvar em memória a identificação das RNs para cada diferente tipo de fato, e o acesso à tabela de decisão passou a ser feito apenas para novos fatos identificados.

#### **5. Resultados dos experimentos**

O sistema foi migrado, em um período de dois meses, para uma nova arquitetura contendo um SGRN. As 8.248 linhas existentes de código-fonte foram transformadas em 38 RNs, constituídas de 12 condições e 4 ações para atender os distintos tratamentos do GRT — cobrança por funcionário, rateio de produto, rateio de tronco e centro de custo prioritário. As condições identificadas foram: possui empresa prioritária; possui centro de custo; possui DDR; cobrar particular; rateio de tronco; tipo de item; tipo de ligação; utilizou senha; aprovada; é chamada; é tronco e classe do produto.

 As ações definidas foram: fórmula; estratégia; alterar para não consolidado e regra. Os objetivos dessas ações foram, respectivamente, definir os valores a serem persistidos; definir como persistir os valores; possibilitar um fato ser processado por duas ou mais RNs, conforme citado no item 4.3; e determinar um identificador único para cada RN. As ações foram implementadas em linguagem Java. Na Figura 4 é apresentada uma tabela de decisão de RNs construídas para a cobrança das ligações telefônicas por funcionário. Para simplificar a ilustração, são exibidas apenas três condições e duas ações.

 A tabela de decisão é um instrumento facilitador da comunicação entre os integrantes da equipe em relação ao conhecimento do negócio, ao funcionamento do sistema e aos seus objetivos. Os resultados obtidos em relação às atuais manutenções executadas no sistema foram: rapidez no entendimento e na definição dos requisitos de negócio; agilidade na implementação do código-fonte, e maior integração dos participantes da equipe.

#### **6. Conclusão**

Um SGRN aplicado a um sistema GRT demonstrou ser uma técnica eficiente para agilizar as atualizações no sistema, tanto na definição de novos requisitos de negócio como na implementação do código-fonte. Esta técnica permitiu rapidez na solução, redução de custos, além de facilitar a definição dos requisitos de negócio e aumentar o entendimento entre os técnicos da área de TI e os especialistas no negócio.

Os seguintes itens são recomendados para a utilização da técnica SGRN:

• Na criação das RNs, garantir que todos os fatos sejam satisfeitos por exclusivamente uma das RNs. Se existir um fato sendo atendido por mais de uma RN, ocorrerá um conflito, causando um erro no sistema; cada diferente tipo de fato deve ser identificado por uma única RN.

- Se for preciso executar um fato duas ou mais vezes, deve-se utilizar o recurso de criar uma ação para alterar um ou mais atributos de um fato.
- O acesso à tabela de decisão deve ser feito de forma criteriosa, no menor número de vezes possível, para evitar problemas de desempenho, sobretudo se a base de fatos for volumosa.

|                | A                                         | B                                         | C        | D                                                          | E                              |  |  |
|----------------|-------------------------------------------|-------------------------------------------|----------|------------------------------------------------------------|--------------------------------|--|--|
| 1              |                                           |                                           |          |                                                            |                                |  |  |
| $\overline{2}$ | <b>RuleSet</b>                            | com.cpgd.grt.decisiontable                |          |                                                            |                                |  |  |
| 3              | Sequential                                | true                                      |          |                                                            |                                |  |  |
| 4              | Import                                    | com.cpqd.billing.ebpprules.*, java.util.* |          |                                                            |                                |  |  |
| 5              | Notes                                     |                                           |          |                                                            |                                |  |  |
| 6              |                                           |                                           |          |                                                            |                                |  |  |
| 7              | RuleTable Quebra de Itens                 |                                           |          |                                                            |                                |  |  |
| 8              | <b>CONDITION</b>                          | <b>CONDITION CONDITION</b>                |          | <b>ACTION</b>                                              | <b>ACTION</b>                  |  |  |
| 9              | item: Item                                |                                           |          |                                                            |                                |  |  |
| 10             | eval(item.contains<br>Particular("\$param | password                                  | closed   | item.setStrategy("\$param");                               | item.setRuleld<br>("\$param"); |  |  |
| 11             | Tipo de ligação                           | <b>Utilizou</b><br>senha                  | Aprovada | Estratégia                                                 | Regra                          |  |  |
| 12             | P                                         | N                                         | S        | com.cpqd.billing.ebpprules.<br>strategy.FuncionarioValue   | R <sub>2</sub>                 |  |  |
| 13             | S                                         | S                                         |          | com.cpgd.billing.ebpprules.<br>strategy. Funcionario Value | R3                             |  |  |
| 14             | P                                         | S                                         |          | com.cpgd.billing.ebpprules.<br>strategy.FuncionarioValue   | R4                             |  |  |

**Figura 4. Tabela de decisão com RNs de cobrança de ligações telefônicas por funcionário.** 

## **7. Trabalhos futuros**

O potencial de aplicações das técnicas de RNs e SGRN é muito vasto e conforme sugere a literatura, pode ser aplicado em diversos domínios do conhecimento. Vários outros trabalhos podem ser desenvolvidos para um melhor entendimento e aplicação dessas técnicas, entre eles pode-se destacar:

- Utilização da ferramenta Drools JBoss Rules integrada ao processo jBPM (Java Business Process Management) de forma a criar um ambiente unificado integrando a combinação de paradigmas de regras, processos e eventos na lógica de negócio da aplicação.
- Estudo de metodologias para se empregar nas técnicas RNs e SGRN.
- Desenvolvimento de um aplicativo para transformar a planilha em outras linguagens de programação diferentes da DRL utilizada nesse trabalho, por exemplo: Java.
- Estudo comparativo das ferramentas de RNs e SGRN existentes no mercado.

## **Referências**

- Alvarenga, G. G. (2007) "Uma Abordagem para Tratamento de Regras de Negócio em Sistemas de Informação**"**. Goiânia. 149 p. Dissertação (Mestrado em Ciência da Computação) – Universidade Federal de Goiás (Instituto de Informática), Goiânia, 27 de julho de 2007.
- Bali, M. (2009) "Drools JBoss Rules 5.0 Developer's Guide**"**. Birmingham: Packt Publishing. 320 p.
- BPM-Focus. (2006) "Business Rules are from Mars & Processes from Venus**"**. Disponível em <http://www.waria.com/Documents/Rules\_are\_from\_Mars\_&\_Processes\_from\_Ven us.pdf>. Acesso em: 16 ago. 2011.
- Browne, Paul. (2009) "JBoss Drools Business Rules**"**. Birmingham: Packt Publishing. 304 p.
- Centro de Pesquisa e Desenvolvimento em Telecomunicações (CPqD). (2010) "Gestão de Recursos de Telecomunicações**"**. Disponível em <http://gestaodetelecom.cpqd.com.br/>. Acesso em: 20 out. 2010.
- Debevoise, Tom. (2005) "Business Process Management with a Business Rules Approach**"**. Roanoke, Virginia 24019: Business Knowledge Architects. 224 p.
- Drools. (2010) "Drools Documentation**"**. Disponível em <http://downloads.jboss.com/drools/docs/4.0.7.19894.GA/html\_single/index.html#d 0e2995>. Acesso em: 20 out. 2010.
- Fischer, Layna. (2010) "BPM and Workflow Handbook**"**. Lighthouse Point FL 33064 USA: Future Strategies. 284 p.
- Gottesdiener, E. (1997) Business Rule Show Power, Promise. "Application Development Trends**"**, v. 4, n. 3, apud Dallavalle, S. I. e Cazarini, E. W. (2010) Regras do Negócio, um Fator Chave de Sucesso no Processo de Desenvolvimento de Sistemas de Informação. Disponível em <http://www.abepro.org.br/biblioteca/ENEGEP2000\_E0237.PDF>. Acesso em: 08 jun. 2011.
- Lin, B. e Zhang, Y. (2007) The Management and Validation of Business Rules in Telecom Operator's Settlement and Apportion System. In: 8th ACIS International Conference on Software Engineering, Artifical Intelligence, Networking, and Parallel/Distributed Computing, Qingdao, China. "Proceedings…**"** California: IEEE Computer Society. Disponível em: <http://ieeexplore.ieee.org/xpl/mostRecentIssue.jsp?reload=true&punumber=428745 2>. Acesso em: 31 mai. 2011.
- Owen, J. (2010) "Business Rules Management Systems**"**. Disponível em <http://www.infoworld.com/pdf/special\_report/2004/26SRrules.pdf>. Acesso em: 20 out. 2010.
- Ross, Ronald G. (2003) "Principles of the Business Rule Approach**"**. Boston, USA: Addison-Wesley Professional. 372 p.
- Syldatke, T., Chen, W., Angele, J. et al. (2007) How Ontologies and Rules Help to Advance Automobile Development. In: Paschke. A. Biletskiy, Y. Advances in Rule Interchange and Applications: International Symposium. Orlando, Florida. "Proceedings…**"** Germany: Springer Berlin Heidelberg.
- The Business Rules Group. (2010) "Defining Business Rules What are They Really?**"** Disponível em: <http://www.businessrulesgroup.org/first\_paper/br01c0.htm>. Acesso em: 20 out. 2010.